**Journal of Mechanical Science and Technology**

Journal of Mechanical Science and Technology 22 (2008) 255~268

www.springerlink.com/content/1738-494x

# Improvement of substructuring reduction technique for large eigenproblems using an efficient dynamic condensation method

Dongsoo Choi, Hyungi Kim and Maenghyo Cho\*

*School of Mechanical and Aerospace Engineering, Seoul National Univ., San 56-1, Shillim-dong, Kwanak-gu, Seoul, 151-742, Korea* 

 (Manuscript Received January 3 2007; Revised August 27, 2007; Accepted August 27, 2007) ----------------------------------------------------------------------------------------------------

## **Abstract**

An accelerated substructuring reduction procedure for the iterated improved reduced system (IIRS) method is proposed. The iterated IIRS method can be combined with a substructuring scheme to provide an efficient methodology for large-scale eigenvalue problems. Not only can it reduce eigenvalue analysis errors through successive iterations, but the accuracy of the eigenanalysis is not sensitive to the selected master degrees of freedom. In practical structural eigenproblems, reducing the number of iterations can save a great deal of computation cost. The present substructuring technique modifies the iterative form of the transformation matrices in each substructure to achieve faster convergence. Applications of the present method to two numerical examples demonstrate that the proposed method can obtain lower eigensolutions of structures more accurately and efficiently, as compared with those of the current substructuring technique.

*----------------------------------------------------------------------------------------------------*

*Keywords*: Dynamic condensation method; Iterated IRS (IIRS) method; Substructuring technique

## **1. Introduction**

Modern structural dynamics using finite element methods requires computational models having a very large number of degrees of freedom if structural engineers are to accurately evaluate the response of structures under detailed models. Eigenvalue problems of such structures need a large amount of computing time. Although modern supercomputers can solve more than several million degrees of freedom problems, the analysis cost is very high and they are not easily accessible by most engineers who work for daily design and analysis jobs. Therefore, many researchers have been interested in solving large-scale eigenvalue problems with limited computer storage and speed.

One of the ways to resolve these problems is to re-

duce the size of the problem. This way involves truncating the higher modes from the given full system or eliminating the unimportant degrees of freedom. These researches on constructing reduced models have proceeded in two different ways. One is a reduced-order method which constructs a reduced system with a few modes dominating the response of a structure. The other is a condensation method in which the reduced matrices are constructed with the master degrees of freedom by transformation matrix. The former has the advantage of simplicity in constructing a reduced system and does not require much computational resources. But the truncation of higher modes leads to increase the errors of eigenvalues and eigenvectors. On the other hand, the latter can calculate more accurate eigenproperties than the former but this method requires much computational cost because of the construction of transformation matrix. Therefore, the latter method can be computationally efficient reduction techniques if the transformation matrix is constructed without consuming much com-

<sup>\*</sup> Corresponding author. Tel.: +82 2 880 1693, Fax.: +82 2 886 1693 E-mail address: mhcho@snu.ac.kr

DOI 10.1007/s12206-007-1040-7

putational cost.

For the last several decades various approximation techniques have been developed to calculate eigenproperties by the dynamic condensation method. The condensation technique was first proposed by Guyan [1] and Irons [2] in 1965. These methods involve elimination of the degrees of freedom which do not give any significant influence on the solution field. But the accuracy of those methods was very low because the inertia effect was not considered properly when constructing the condensation matrices. O'Callahan [3]improved Guyan's method by considering the first-order approximation terms in the transformation formula of the slave degrees of freedom. Although O'Callahan's method provides a better result than that of Guyan, it may have a non-positive definite mass matrix by the improper selection of the master degrees of freedom. Godis [4] generated the transformation for the standard IRS (Improved Reduced System) method by using a binomial series expansion in approximating the eigenvalue term. An iterative dynamic condensation method was proposed by Suarez and Singh [5]. In this method the eigensolution was obtained by using the orthogonality conditions of the eigenvectors. Friswell, Garvey and Penny [6] proposed an iterated IRS (IIRS) technique, and later proved the convergence [7].

Recently, an iterative method for nonclassically damped systems was proposed by Qu [8-11]. Qu presented various condensation methods for nonclassically damped systems defined in displacement space and state space. Most recently, Xia and Lin [12] proposed an improved dynamic condensation technique by modifying the iterative transformation matrix and accelerated the convergence. Through this technique, a more accurate and efficient lowest eigensolution of structures was obtained in comparison with the IIRS method. Kim and Cho [14] proposed a two-level condensation scheme for an undamped structural system and calculated the sensitivity from the reduced system. In this scheme the reduced matrices are constructed by the well-selected primary degrees of freedom through the element level energy estimation [13].

However, although these condensation techniques can reduce the size of the model drastically, it takes a large amount of computing time for the construction of the reduced system when the problem has a large number of degrees of freedom over several hundred thousands. One of the ways to overcome this problem is to apply a substructuring scheme. In static and dynamic problems, if the whole structure can be separated into substructures, then it can be solved more readily with limited memory.

Crag-Bampton [15] employed component mode synthesis for dynamic analysis. In the 1990's, Aminpour et al. [16] performed a coupled analysis with the independent sub-domains by hybrid interface formulation. N.Bouhaddi and R.Filld [17, 18] proposed the dynamic substructuring method using Guyan condensation method based on the important degrees of freedom in the matching system. Kim and Cho [19] developed three-type sub-domain schemes by combining a two-level condensation scheme with a substructuring scheme.

More recently, Choi and Cho [20, 21] proposed the IIRS method combined with substructuring scheme for undamped structural systems and for nonclassically damped systems. This method can calculate highly accurate eigenproperties from repeatedly updated condensed matrices without consuming expensive computational cost for large structures.

The objective of this study is to accelerate the convergence speed of the substructuring scheme which is combined with the iterated IRS method. This can be achieved by modifying the iterative formula of the transformation matrix. Two numerical examples are provided to demonstrate the convergence and efficiency of the newly developed algorithm.

## **2. Substructuring for IIRS method**

The dynamic equilibrium of an *N*-degree-of-freedom system can be expressed in a matrix form as

$$
\mathbf{M}\ddot{X}(t) + \mathbf{C}\dot{X}(t) + \mathbf{K}X(t) = \mathbf{f}(t)
$$
 (1)

where the mass matrix **M**, damping matrix **C**, and stiffness matrix **K** are assumed to be positive definite, positive semidefinite, and positive semidefinite, respectively. The corresponding eigenvalue problem for undamped system may be written in displacement space as

$$
K\Phi = M\Phi \Lambda
$$
 (2)

where  $\Phi$  is the eigenvector, representing the vibrating mode, corresponding to the eigenvalue  $\Lambda$ .

For developing a basic formulation of substructuring, the whole system is just divided into two substructures and the system matrices are constructed in each substructure. In the following equations, the subscripts "*m*" and "*s*" represent the master and slave degrees of freedom, respectively. The eigenvalue problem for substructure one can be expressed in a partitioned form as

$$
\begin{bmatrix} \mathbf{K}_{ss}^{(1)} & \mathbf{K}_{sm}^{(1)} \\ \mathbf{K}_{ms}^{(1)} & \mathbf{K}_{mm}^{(1)} \end{bmatrix} \begin{bmatrix} \mathbf{\Phi}_{sm}^{(1)} \\ \mathbf{\Phi}_{mm} \end{bmatrix} = \begin{bmatrix} \mathbf{M}_{ss}^{(1)} & \mathbf{M}_{sm}^{(1)} \\ \mathbf{M}_{ms}^{(1)} & \mathbf{M}_{mm}^{(1)} \end{bmatrix} \begin{bmatrix} \mathbf{\Phi}_{sm}^{(1)} \\ \mathbf{\Phi}_{mm} \end{bmatrix} \Lambda_{mm}
$$
(3a)

and the eigenvalue problem for substructure two can also be described in a separated form as

$$
\begin{bmatrix} \mathbf{K}_{mm}^{(2)} & \mathbf{K}_{ms}^{(2)} \\ \mathbf{K}_{sm}^{(2)} & \mathbf{K}_{ss}^{(2)} \end{bmatrix} \begin{bmatrix} \boldsymbol{\Phi}_{mm} \\ \boldsymbol{\Phi}_{sm}^{(2)} \end{bmatrix} = \begin{bmatrix} \mathbf{M}_{mm}^{(2)} & \mathbf{M}_{ms}^{(2)} \\ \mathbf{M}_{sm}^{(2)} & \mathbf{M}_{ss}^{(2)} \end{bmatrix} \begin{bmatrix} \boldsymbol{\Phi}_{mm} \\ \boldsymbol{\Phi}_{sm}^{(2)} \end{bmatrix} \Lambda_{mm}
$$
(3b)

In Eq. (3a) and Eq. (3b), the stiffness matrix and mass matrix can be assembled into one global system as

$$
\begin{bmatrix}\n\mathbf{K}_{ss}^{(1)} & \mathbf{K}_{sm}^{(1)} \\
\mathbf{K}_{ms}^{(1)} & \mathbf{K}_{mm} & \mathbf{K}_{ms}^{(2)}\n\end{bmatrix}\n\begin{bmatrix}\n\Phi_{sm}^{(1)} \\
\Phi_{mm} \\
\Phi_{mm} \\
\Phi_{sm}^{(2)}\n\end{bmatrix}
$$
\n
$$
=\n\begin{bmatrix}\n\mathbf{M}_{ss}^{(1)} & \mathbf{M}_{sm}^{(1)} \\
\mathbf{M}_{ms}^{(1)} & \mathbf{M}_{mm} & \mathbf{M}_{ms}^{(2)}\n\end{bmatrix}\n\begin{bmatrix}\n\Phi_{sm}^{(1)} \\
\Phi_{sm}^{(1)} \\
\Phi_{sm}^{(2)}\n\end{bmatrix}\n\begin{bmatrix}\n\Phi_{sm}^{(1)} \\
\Phi_{mm} \\
\Phi_{sm}^{(2)}\n\end{bmatrix}\n\begin{bmatrix}\n\Phi_{sm}^{(1)} \\
\Phi_{sm} \\
\Phi_{sm}\n\end{bmatrix}\n\Lambda_{mm}
$$
\n(4)

where  $\mathbf{K}_{mm} = \mathbf{K}_{mm}^{(1)} + \mathbf{K}_{mm}^{(2)}$  and  $\mathbf{M}_{mm} = \mathbf{M}_{mm}^{(1)} + \mathbf{M}_{mm}^{(2)}$ including the interface degrees of freedom which connect each substructure. To eliminate the slave degrees of freedom field in each substructure, we employ the first and the third rows of Eq. (4) as

$$
\mathbf{K}_{ss}^{(1)}\mathbf{\Phi}_{sm}^{(1)} + \mathbf{K}_{sm}^{(1)}\mathbf{\Phi}_{mm} = \left(\mathbf{M}_{ss}^{(1)}\mathbf{\Phi}_{sm}^{(1)} + \mathbf{M}_{sm}^{(1)}\mathbf{\Phi}_{mm}\right)\Lambda_{mm}
$$
  
\n
$$
\mathbf{K}_{sm}^{(2)}\mathbf{\Phi}_{mm} + \mathbf{K}_{ss}^{(2)}\mathbf{\Phi}_{sm}^{(2)} = \left(\mathbf{M}_{sm}^{(2)}\mathbf{\Phi}_{mm} + \mathbf{M}_{ss}^{(2)}\mathbf{\Phi}_{sm}^{(2)}\right)\Lambda_{mm}
$$
  
\n(5)

Through Eq. (5) the transformation relation of the master degrees of freedom field and the slave degrees of freedom field can be obtained. Rearranging Eq. (5) for the slave degrees of freedom field,

$$
\begin{aligned} \mathbf{\Phi}_{sm}^{(1)} &= -\left(\mathbf{K}_{ss}^{(1)}\right)^{-1} \mathbf{K}_{sm}^{(1)} \mathbf{\Phi}_{mm} \\ &+ \left(\mathbf{K}_{ss}^{(1)}\right)^{-1} \left(\mathbf{M}_{sm}^{(1)} \mathbf{\Phi}_{mm} + \mathbf{M}_{ss}^{(1)} \mathbf{\Phi}_{sm}^{(1)}\right) \boldsymbol{\Lambda}_{mm} \end{aligned}
$$

$$
\mathbf{\Phi}_{sm}^{(2)} = -\left(\mathbf{K}_{ss}^{(2)}\right)^{-1} \mathbf{K}_{sm}^{(2)} \mathbf{\Phi}_{mm} + \left(\mathbf{K}_{ss}^{(2)}\right)^{-1} \left(\mathbf{M}_{sm}^{(2)} \mathbf{\Phi}_{mm} + \mathbf{M}_{ss}^{(2)} \mathbf{\Phi}_{sm}^{(2)}\right) \Lambda_{mm}
$$
(6)

According to the definition of the transformation matrices in each subsystem, that are,

$$
\Phi_{sm}^{(1)} = \mathbf{t}_{(1)} \Phi_{mm}
$$
\n
$$
\Phi_{sm}^{(2)} = \mathbf{t}_{(2)} \Phi_{mm}
$$
\n(7)

Substituting Eq. (7) into Eq. (6) and rearranging the result yields

$$
\mathbf{t}_{(1)} = -(\mathbf{K}_{ss}^{(1)})^{-1} \mathbf{K}_{sm}^{(1)} + (\mathbf{K}_{ss}^{(1)})^{-1}
$$

$$
(\mathbf{M}_{sm}^{(1)} + \mathbf{M}_{ss}^{(1)} \mathbf{t}_{(1)}) \Phi_{mm} \Lambda_{mm} \Phi_{mm}^{-1}
$$

$$
\mathbf{t}_{(2)} = -(\mathbf{K}_{ss}^{(2)})^{-1} \mathbf{K}_{sm}^{(2)} + (\mathbf{K}_{ss}^{(2)})^{-1}
$$

$$
(\mathbf{M}_{sm}^{(2)} + \mathbf{M}_{ss}^{(2)} \mathbf{t}_{(2)}) \Phi_{mm} \Lambda_{mm} \Phi_{mm}^{-1}
$$
(8)

From Eq. (8), we get two transformation matrices. By these two transformation matrices, the whole assembled system can be reduced to the one with only master degrees of freedom field as

$$
\begin{bmatrix} \boldsymbol{\Phi}_{sm}^{(1)} \\ \boldsymbol{\Phi}_{mm} \\ \boldsymbol{\Phi}_{sm}^{(2)} \end{bmatrix} = \begin{bmatrix} \mathbf{t}_{(1)} \\ \mathbf{I}_{mm} \\ \mathbf{t}_{(2)} \end{bmatrix} \boldsymbol{\Phi}_{mm} = \mathbf{T} \boldsymbol{\Phi}_{mm}
$$
 (9)

where **I** is the unit matrix of size  $m \times m$  and **T** is the transformation matrix between  $\Phi_{nm}$  and  $\Phi_{nm}$  in the whole system. Substituting Eq. (9) into Eq. (4) and premultiplying  $T<sup>T</sup>$  on the left of the equation, we can obtain the reduced system matrices as

$$
\mathbf{K}_{R} = \mathbf{t}_{(1)}^{T} \mathbf{K}_{ss}^{(1)} \mathbf{t}_{(1)} + \mathbf{K}_{ms}^{(1)} \mathbf{t}_{(1)} + \mathbf{t}_{(1)}^{T} \mathbf{K}_{sm}^{(1)} + \mathbf{K}_{mm} + \mathbf{t}_{(2)}^{T} \mathbf{K}_{sm}^{(2)} + \mathbf{K}_{ms}^{(2)} \mathbf{t}_{(2)} + \mathbf{t}_{(2)}^{T} \mathbf{K}_{ss}^{(2)} \mathbf{t}_{(2)} + \mathbf{t}_{(1)}^{T} \mathbf{M}_{ss}^{(1)} \mathbf{t}_{(1)} + \mathbf{M}_{ms}^{(1)} \mathbf{t}_{(1)} + \mathbf{t}_{(1)}^{T} \mathbf{M}_{sm}^{(1)} + \mathbf{M}_{mm} + \mathbf{t}_{(2)}^{T} \mathbf{M}_{sm}^{(2)} + \mathbf{M}_{ms}^{(2)} \mathbf{t}_{(2)} + \mathbf{t}_{(2)}^{T} \mathbf{M}_{ss}^{(2)} \mathbf{t}_{(2)}
$$
\n(10)

Through above equation the basic substructuring reduction procedure is derived. However, the transformation matrix in each substructure did not defined completely. In Eq. (10), we can construct a reduced eigenproblem of size *m* degrees of freedom as

$$
\mathbf{K}_{R}\mathbf{\Phi}_{mm} = \mathbf{M}_{R}\mathbf{\Phi}_{mm}\Lambda_{mm}
$$
 (11)

From Eq. (11), we get

$$
\mathbf{\Phi}_{mm}\Lambda_{mm}\mathbf{\Phi}_{mm}^{-1} = \mathbf{M}_R^{-1}\mathbf{K}_R
$$
 (12)

Substituting Eq. (12) into Eq. (8), we get two transformation matrices as

$$
\mathbf{t}_{(1)} = -(\mathbf{K}_{ss}^{(1)})^{-1} \mathbf{K}_{sm}^{(1)} + (\mathbf{K}_{ss}^{(1)})^{-1}
$$

$$
(\mathbf{M}_{sm}^{(1)} + \mathbf{M}_{ss}^{(1)} \mathbf{t}_{(1)}) \mathbf{M}_{R}^{-1} \mathbf{K}_{R}
$$

$$
\mathbf{t}_{(2)} = -(\mathbf{K}_{ss}^{(2)})^{-1} \mathbf{K}_{sm}^{(2)} + (\mathbf{K}_{ss}^{(2)})^{-1}
$$

$$
(\mathbf{M}_{sm}^{(2)} + \mathbf{M}_{ss}^{(2)} \mathbf{t}_{(2)}) \mathbf{M}_{R}^{-1} \mathbf{K}_{R}
$$
(13)

Since the above equations are nonlinear, it's not easy to solve them directly; thus, they have to be solved by an iterative manner. The detailed iterative procedure is shown in the Appendix. From Eq. (A9  $\sim$ A10), the lowest *m* eigenvalues and the associated eigenvector after (*k*-1)th iteration are estimated by solving the generalized eigenproblem of the reduced system:

$$
\mathbf{K}_{R}^{(k)}\mathbf{\Phi}_{mm}^{(k)} = \mathbf{M}_{R}^{(k)}\mathbf{\Phi}_{mm}^{(k)}\Lambda_{mm}^{(k)}
$$
(14)

## **3. Present method**

In this section, we present an improvement on previous substructuring techniques by modifying the iterative formula of the transformation matrices. The modification is based on Xia's method [12] for structural eigensolutions.

# *3.1 Governing equation for substructuring*

We can rewrite Eq. (8) as

$$
\mathbf{t}_{(1)} = \mathbf{t}_{G}^{(1)} + \mathbf{t}_{d}^{(1)}
$$
\n
$$
\mathbf{t}_{(2)} = \mathbf{t}_{G}^{(2)} + \mathbf{t}_{d}^{(2)}
$$
\n(15a)

Where  $T_G^{(1)}$  and  $T_d^{(1)}$  represent the static and dynamic terms of the transformation matrix for substructure one as

$$
\mathbf{t}_{G}^{(1)} = -(\mathbf{K}_{ss}^{(1)})^{-1} \mathbf{K}_{sm}^{(1)}
$$
\n
$$
\mathbf{t}_{d}^{(1)} = (\mathbf{K}_{ss}^{(1)})^{-1} (\mathbf{M}_{sm}^{(1)} + \mathbf{M}_{ss}^{(1)} \mathbf{t}_{(1)}) \boldsymbol{\Phi}_{mm} \Lambda_{mm} \boldsymbol{\Phi}_{mm}^{-1}
$$
\n(15b)

And  $T_G^{(2)}$  and  $T_d^{(2)}$  also describe the static and dynamic terms of the transformation matrix for substructure two as

$$
\mathbf{t}_{G}^{(2)} = -(\mathbf{K}_{ss}^{(2)})^{-1} \mathbf{K}_{sm}^{(2)}
$$
\n
$$
\mathbf{t}_{d}^{(2)} = (\mathbf{K}_{ss}^{(2)})^{-1} (\mathbf{M}_{sm}^{(2)} + \mathbf{M}_{ss}^{(2)} \mathbf{t}_{(2)}) \boldsymbol{\Phi}_{mm} \Lambda_{mm} \boldsymbol{\Phi}_{mm}^{-1}
$$
\n(15c)

The above transformation matrices can be partitioned as

$$
\mathbf{t}_{(1)} = \begin{bmatrix} \mathbf{I}_{mm} \\ \mathbf{t}_{(1)} \end{bmatrix} = \begin{bmatrix} \mathbf{I}_{mm} \\ \mathbf{t}_{(2)}^{\text{(1)}} + \mathbf{t}_{d}^{\text{(1)}} \end{bmatrix} = \mathbf{t}_{G}^{(1)} + \begin{bmatrix} \mathbf{0} \\ \mathbf{t}_{d}^{\text{(1)}} \end{bmatrix}
$$
\n
$$
\mathbf{t}_{(2)} = \begin{bmatrix} \mathbf{I}_{mm} \\ \mathbf{t}_{(2)} \end{bmatrix} = \begin{bmatrix} \mathbf{I}_{mm} \\ \mathbf{t}_{G}^{(2)} + \mathbf{t}_{d}^{(2)} \end{bmatrix} = \mathbf{t}_{G}^{(2)} + \begin{bmatrix} \mathbf{0} \\ \mathbf{t}_{d}^{(2)} \end{bmatrix}
$$
\n(16)

Therefore, the global form of transformation matrix is given by

$$
\mathbf{T} = \begin{bmatrix} \mathbf{t}_{(1)} \\ \mathbf{I}_{mm} \\ \mathbf{t}_{(2)} \end{bmatrix} = \begin{bmatrix} \mathbf{t}_{G}^{(1)} + \mathbf{t}_{d}^{(1)} \\ \mathbf{I}_{mm} \\ \mathbf{t}_{G}^{(2)} + \mathbf{t}_{d}^{(2)} \end{bmatrix} = \begin{bmatrix} \mathbf{t}_{G}^{(1)} \\ \mathbf{I}_{mm} \\ \mathbf{t}_{G}^{(2)} \end{bmatrix} + \begin{bmatrix} \mathbf{t}_{d}^{(1)} \\ \mathbf{0} \\ \mathbf{t}_{d}^{(2)} \end{bmatrix} \qquad (17)
$$

Substituting Eq. (17) into Eq. (10), one can get the reduced stiffness matrix as

$$
\mathbf{K}_{R} = \begin{bmatrix} \mathbf{t}_{G}^{(1)} \\ \mathbf{I}_{mm} \\ \mathbf{t}_{G}^{(2)} \end{bmatrix} + \begin{bmatrix} \mathbf{t}_{d}^{(1)} \\ \mathbf{0} \\ \mathbf{t}_{d}^{(2)} \end{bmatrix}^{\mathrm{T}} \mathbf{K} \begin{bmatrix} \mathbf{t}_{G}^{(1)} \\ \mathbf{I}_{mm} \\ \mathbf{t}_{G}^{(2)} \end{bmatrix} + \begin{bmatrix} \mathbf{t}_{d}^{(1)} \\ \mathbf{t}_{G}^{(2)} \end{bmatrix}
$$

$$
= \begin{bmatrix} (\mathbf{t}_{G}^{(1)})^{\mathrm{T}} & \mathbf{I}_{mm} & (\mathbf{t}_{G}^{(2)})^{\mathrm{T}} \end{bmatrix} \mathbf{K} \begin{bmatrix} \mathbf{t}_{G}^{(1)} \\ \mathbf{t}_{G}^{(2)} \end{bmatrix}
$$

$$
+ \begin{bmatrix} (\mathbf{t}_{G}^{(1)})^{\mathrm{T}} & \mathbf{I}_{mm} & (\mathbf{t}_{G}^{(2)})^{\mathrm{T}} \end{bmatrix} \mathbf{K} \begin{bmatrix} \mathbf{t}_{G}^{(1)} \\ \mathbf{t}_{G}^{(2)} \end{bmatrix}
$$

$$
+ \begin{bmatrix} (\mathbf{t}_{G}^{(1)})^{\mathrm{T}} & \mathbf{0} & (\mathbf{t}_{d}^{(2)})^{\mathrm{T}} \end{bmatrix} \mathbf{K} \begin{bmatrix} \mathbf{t}_{G}^{(1)} \\ \mathbf{0} \\ \mathbf{t}_{G}^{(2)} \end{bmatrix}
$$

$$
+ \begin{bmatrix} (\mathbf{t}_{d}^{(1)})^{\mathrm{T}} & \mathbf{0} & (\mathbf{t}_{d}^{(2)})^{\mathrm{T}} \end{bmatrix} \mathbf{K} \begin{bmatrix} \mathbf{t}_{G}^{(1)} \\ \mathbf{I}_{mm} \\ \mathbf{t}_{G}^{(2)} \end{bmatrix}
$$

$$
= \mathbf{K}_{G}^{(1)} + \mathbf{K}_{G}^{(2)} + \left[ (\mathbf{t}_{G}^{(1)})^{T} \mathbf{I}_{mm} (\mathbf{t}_{G}^{(2)})^{T} \right] (18)
$$
\n
$$
\begin{bmatrix}\n\mathbf{K}_{ss}^{(1)} & \mathbf{K}_{sm}^{(1)} \\
\mathbf{K}_{ms}^{(1)} & \mathbf{K}_{mm} & \mathbf{K}_{ss}^{(2)} \\
\mathbf{K}_{sm}^{(2)} & \mathbf{K}_{ss}^{(2)}\n\end{bmatrix}\n\begin{bmatrix}\n\mathbf{t}_{d}^{(1)} \\
\mathbf{t}_{d}^{(2)}\n\end{bmatrix}
$$
\n
$$
+ \left[ (\mathbf{t}_{d}^{(1)})^{T} \mathbf{0} (\mathbf{t}_{d}^{(2)})^{T} \right]
$$
\n
$$
\begin{bmatrix}\n\mathbf{K}_{ss}^{(1)} & \mathbf{K}_{sm}^{(1)} \\
\mathbf{K}_{ms}^{(1)} & \mathbf{K}_{mm} & \mathbf{K}_{ms}^{(2)} \\
\mathbf{K}_{ss}^{(2)} & \mathbf{K}_{ss}^{(2)}\n\end{bmatrix}\n\begin{bmatrix}\n\mathbf{t}_{G}^{(1)} \\
\mathbf{t}_{G}^{(2)}\n\end{bmatrix}
$$
\n
$$
+ \left[ (\mathbf{t}_{d}^{(1)})^{T} \mathbf{0} (\mathbf{t}_{d}^{(2)})^{T} \right]
$$
\n
$$
\begin{bmatrix}\n\mathbf{K}_{ss}^{(1)} & \mathbf{K}_{sm}^{(1)} \\
\mathbf{K}_{ms}^{(1)} & \mathbf{K}_{sm}^{(2)} \\
\mathbf{K}_{sm}^{(2)} & \mathbf{K}_{ss}^{(2)}\n\end{bmatrix}\n\begin{bmatrix}\n\mathbf{t}_{d}^{(1)} \\
\mathbf{t}_{d}^{(2)}\n\end{bmatrix}
$$
\n
$$
= \mathbf{K}_{G}^{(1)} + \mathbf{K}_{G}^{(2)} + \left\{ (\mathbf{t}_{G}^{(1)})^{T} \mathbf{K}_{ss}^{(1)} + \mathbf{K}_{ms}^{(1)} \right\} \mathbf{t}_{d}^{(1)}
$$
\n
$$
+ \left\{ \mathbf{K}_{ms}^{(2)} + (\mathbf{t}_{G}^{(2)})^{T} \
$$

Since  $(\mathbf{t}_{G}^{(1)})^{\mathrm{T}} \mathbf{K}_{ss}^{(1)} + \mathbf{K}_{ms}^{(1)} = \mathbf{K}_{ms}^{(2)} + (\mathbf{t}_{G}^{(2)})^{\mathrm{T}} \mathbf{K}_{ss}^{(2)} = 0$ and  $\mathbf{K}_{ss}^{(1)} \mathbf{t}_{G}^{(1)} + \mathbf{K}_{sm}^{(1)} = \mathbf{K}_{sm}^{(2)} + \mathbf{K}_{ss}^{(2)} \mathbf{t}_{G}^{(2)} = 0$ , the above equation becomes

$$
\mathbf{K}_{R} = \mathbf{K}_{G}^{(1)} + \mathbf{K}_{G}^{(2)} + \left(\mathbf{t}_{d}^{(1)}\right)^{\mathrm{T}} \mathbf{K}_{ss}^{(1)} \mathbf{t}_{d}^{(1)} + \left(\mathbf{t}_{d}^{(2)}\right)^{\mathrm{T}} \mathbf{K}_{ss}^{(2)} \mathbf{t}_{d}^{(2)} \tag{19}
$$

Similarly, we can obtain the reduced mass matrix as

$$
\mathbf{M}_{R} = \mathbf{M}_{G}^{(1)} + \mathbf{M}_{G}^{(2)} + \left\{ \left(\mathbf{t}_{G}^{(1)}\right)^{T} \mathbf{M}_{ss}^{(1)} + \mathbf{M}_{ms}^{(1)} \right\} \mathbf{t}_{d}^{(1)} + \left\{ \mathbf{M}_{ms}^{(2)} + \left(\mathbf{t}_{G}^{(2)}\right)^{T} \mathbf{M}_{ss}^{(2)} \right\} \mathbf{t}_{d}^{(2)} + \left(\mathbf{t}_{d}^{(1)}\right)^{T} \left(\mathbf{M}_{ss}^{(1)} \mathbf{t}_{G}^{(1)} + \mathbf{M}_{sm}^{(1)}\right) + \left(\mathbf{t}_{d}^{(2)}\right)^{T} + \left(\mathbf{M}_{sm}^{(2)} + \mathbf{M}_{ss}^{(2)} \mathbf{t}_{G}^{(2)}\right) + \left(\mathbf{t}_{d}^{(1)}\right)^{T} \mathbf{M}_{ss}^{(1)} \mathbf{t}_{d}^{(1)} + \left(\mathbf{t}_{d}^{(2)}\right)^{T} \mathbf{M}_{ss}^{(2)} \mathbf{t}_{d}^{(2)} \tag{20}
$$

Therefore, Eq. (11) can be rewritten as

$$
\begin{aligned}\n&\left\{\mathbf{K}_{G}^{(1)}+\mathbf{K}_{G}^{(2)}+\left(\mathbf{t}_{d}^{(1)}\right)^{T}\mathbf{K}_{ss}^{(1)}\mathbf{t}_{d}^{(1)}+\left(\mathbf{t}_{d}^{(2)}\right)^{T}\mathbf{K}_{ss}^{(2)}\mathbf{t}_{d}^{(2)}\right\}\boldsymbol{\Phi}_{nm} \\
&-\left[\mathbf{M}_{G}^{(1)}+\mathbf{M}_{G}^{(2)}+\left\{\left(\mathbf{t}_{G}^{(1)}\right)^{T}\mathbf{M}_{ss}^{(1)}+\mathbf{M}_{ms}^{(1)}\right\}\mathbf{t}_{d}^{(1)} \\
&+\left\{\mathbf{M}_{ms}^{(2)}+\left(\mathbf{t}_{G}^{(2)}\right)^{T}\mathbf{M}_{ss}^{(2)}\right\}\mathbf{t}_{d}^{(2)}+\left(\mathbf{t}_{d}^{(1)}\right)^{T}\left(\mathbf{M}_{ss}^{(1)}\mathbf{t}_{G}^{(1)}+\mathbf{M}_{sm}^{(1)}\right) \\
&+\left(\mathbf{t}_{d}^{(2)}\right)^{T}\left(\mathbf{M}_{sm}^{(2)}+\mathbf{M}_{ss}^{(2)}\mathbf{t}_{G}^{(2)}\right)+\left(\mathbf{t}_{d}^{(1)}\right)^{T}\mathbf{M}_{ss}^{(1)}\mathbf{t}_{d}^{(1)} \\
&+\left(\mathbf{t}_{d}^{(2)}\right)^{T}\mathbf{M}_{ss}^{(2)}\mathbf{t}_{d}^{(2)}\right]\boldsymbol{\Phi}_{mm}\boldsymbol{\Lambda}_{mm}=0\n\end{aligned}
$$

(21)

On the first term of the above equation  $T_d^{(1)}$  and  $T_d^{(2)}$  are substituted by Eq. (15b) and Eq.  $(15c)$ ,

$$
\begin{aligned}\n&\left\{\left(\mathbf{t}_{d}^{(1)}\right)^{T} \mathbf{K}_{ss}^{(1)} \mathbf{t}_{d}^{(1)} + \left(\mathbf{t}_{d}^{(2)}\right)^{T} \mathbf{K}_{ss}^{(2)} \mathbf{t}_{d}^{(2)}\right\} \Phi_{mm} \\
&= \left[\left(\mathbf{t}_{d}^{(1)}\right)^{T} \mathbf{K}_{ss}^{(1)} \left\{\left(\mathbf{K}_{ss}^{(1)}\right)^{-1} \left(\mathbf{M}_{sm}^{(1)} + \mathbf{M}_{ss}^{(1)} \mathbf{t}_{G}^{(1)}\right) \right.\right. \\
&\left. + \left(\mathbf{K}_{ss}^{(1)}\right)^{-1} \mathbf{M}_{ss}^{(1)} \mathbf{t}_{d}^{(1)}\right\} \Phi_{mm} \Lambda_{mm} \Phi_{mm}^{-1} \\
&+ \left(\mathbf{t}_{d}^{(2)}\right)^{T} \mathbf{K}_{ss}^{(2)} \left\{\left(\mathbf{K}_{ss}^{(2)}\right)^{-1} \left(\mathbf{M}_{sm}^{(2)} + \mathbf{M}_{ss}^{(2)} \mathbf{t}_{G}^{(2)}\right) \right.\right. \\
&\left. + \left(\mathbf{K}_{ss}^{(2)}\right)^{-1} \mathbf{M}_{ss}^{(2)} \mathbf{t}_{d}^{(2)}\right\} \Phi_{mm} \Lambda_{mm} \Phi_{mm}^{-1} \Phi_{mm}^{-1} \\
&= \left(\mathbf{t}_{d}^{(1)}\right)^{T} \left(\mathbf{M}_{sm}^{(1)} + \mathbf{M}_{ss}^{(1)} \mathbf{t}_{G}^{(1)}\right) \Phi_{mm} \Lambda_{mm} \\
&+ \left(\mathbf{t}_{d}^{(1)}\right)^{T} \mathbf{M}_{ss}^{(1)} \mathbf{t}_{d}^{(1)} \Phi_{mm} \Lambda_{mm} \\
&+ \left(\mathbf{t}_{d}^{(2)}\right)^{T} \left(\mathbf{M}_{sm}^{(2)} + \mathbf{M}_{ss}^{(2)} \mathbf{t}_{G}^{(2)}\right) \Phi_{mm} \Lambda_{mm} \\
&+ \left(\mathbf{t}_{d}^{(2)}\right)^{T} \mathbf{M}_{ss}^{(2)} \mathbf{t}_{d}^{(2)} \Phi_{mm} \Lambda_{mm} \\
&+ \left(\mathbf{t}_{d}^{(2)}\right)^{T} \
$$

Substituting Eq. (A15) into Eq. (A14) and removing the identical terms, we can get

$$
\mathbf{K}_{G}^{(1)}\mathbf{\Phi}_{nm} + \mathbf{K}_{G}^{(2)}\mathbf{\Phi}_{nm} - \left[\mathbf{M}_{G}^{(1)} + \left\{\mathbf{M}_{ms}^{(1)} + \left(\mathbf{t}_{G}^{(1)}\right)^{T}\mathbf{M}_{ss}^{(1)}\right\}\mathbf{t}_{d}^{(1)}\right] \n+ \mathbf{M}_{G}^{(2)} + \left\{\mathbf{M}_{ms}^{(2)} + \left(\mathbf{t}_{G}^{(2)}\right)^{T}\mathbf{M}_{ss}^{(2)}\right\}\mathbf{t}_{d}^{(2)}\right]\mathbf{\Phi}_{nm}\Lambda_{nm} \n= \left(\mathbf{K}_{G}^{(1)}\mathbf{\Phi}_{nm} - \mathbf{M}_{d}^{(1)}\mathbf{\Phi}_{nm}\Lambda_{nm}\right) \n+ \left(\mathbf{K}_{G}^{(2)}\mathbf{\Phi}_{nm} - \mathbf{M}_{d}^{(2)}\mathbf{\Phi}_{nm}\Lambda_{nm}\right) \n= \left(\mathbf{K}_{G}^{(1)} + \mathbf{K}_{G}^{(2)}\right)\mathbf{\Phi}_{nm} - \left(\mathbf{M}_{d}^{(1)} + \mathbf{M}_{d}^{(2)}\right)\mathbf{\Phi}_{nm}\Lambda_{nm} \n= \mathbf{K}_{G}\mathbf{\Phi}_{nm} - \mathbf{M}_{d}\mathbf{\Phi}_{nm}\Lambda_{nm} = 0
$$
\n(23)

Where

$$
\mathbf{M}_{d} = \mathbf{M}_{d}^{(1)} + \mathbf{M}_{d}^{(2)}
$$
\n
$$
= \mathbf{M}_{G}^{(1)} + \left\{ \mathbf{M}_{ms}^{(1)} + \left( \mathbf{t}_{G}^{(1)} \right)^{T} \mathbf{M}_{ss}^{(1)} \right\} \mathbf{t}_{d}^{(1)} + \mathbf{M}_{G}^{(2)}
$$
\n
$$
+ \left\{ \mathbf{M}_{ms}^{(2)} + \left( \mathbf{t}_{G}^{(2)} \right)^{T} \mathbf{M}_{ss}^{(2)} \right\} \mathbf{t}_{d}^{(2)}
$$
\n
$$
= \left[ \mathbf{t}_{G}^{(1)} \mathbf{I}_{mm} + \mathbf{t}_{G}^{(2)} \right] \begin{bmatrix} \mathbf{M}_{ss}^{(1)} & \mathbf{M}_{sm}^{(1)} \\ \mathbf{M}_{ms}^{(1)} & \mathbf{M}_{mm}^{(1)} \\ \mathbf{M}_{ms}^{(2)} & \mathbf{M}_{ss}^{(2)} \end{bmatrix}
$$
\n
$$
\left[ \begin{bmatrix} \mathbf{t}_{G}^{(1)} \\ \mathbf{I}_{mm} \\ \mathbf{t}_{G}^{(2)} \end{bmatrix} + \left[ \mathbf{t}_{G}^{(1)} \mathbf{I}_{mm} + \mathbf{t}_{G}^{(2)} \right] \right]
$$
\n
$$
\left[ \begin{bmatrix} \mathbf{M}_{ss}^{(1)} & \mathbf{M}_{sm}^{(1)} \\ \mathbf{M}_{ms}^{(1)} & \mathbf{M}_{sm}^{(1)} \\ \mathbf{M}_{ms}^{(1)} & \mathbf{M}_{mm}^{(2)} \\ \mathbf{M}_{sm}^{(2)} & \mathbf{M}_{ss}^{(2)} \end{bmatrix} \begin{bmatrix} \mathbf{t}_{d}^{(1)} \\ \mathbf{0} \\ \mathbf{0} \\ \mathbf{0} \\ \end{bmatrix} \right]
$$
\n
$$
(24)
$$

Therefore, from Eq. (23), we can get

$$
\mathbf{\Phi}_{mm}\Lambda_{mm}\mathbf{\Phi}_{mm}^{-1} = \mathbf{M}_d^{-1}\mathbf{K}_G
$$
 (25)

Substituting Eq. (25) into Eq. (15b) and Eq. (15c) then from Eq. (15a)

$$
\mathbf{t}_{(1)} = \mathbf{t}_{G}^{(1)} + \mathbf{t}_{d}^{(1)} = \mathbf{t}_{G}^{(1)} + \left(\mathbf{K}_{ss}^{(1)}\right)^{-1} \left(\mathbf{M}_{sm}^{(1)} + \mathbf{M}_{ss}^{(1)}\mathbf{t}_{(1)}\right) \mathbf{M}_{d}^{11} \mathbf{K}_{G}
$$
\n
$$
\mathbf{t}_{(2)} = \mathbf{t}_{G}^{(2)} + \mathbf{t}_{d}^{(2)} = \mathbf{t}_{G}^{(2)} + \left(\mathbf{K}_{ss}^{(2)}\right)^{-1} \left(\mathbf{M}_{sm}^{(2)} + \mathbf{M}_{ss}^{(2)}\mathbf{t}_{(2)}\right) \mathbf{M}_{d}^{11} \mathbf{K}_{G}
$$
\n(26)

The detailed iterative procedure is shown in the Appendix. From Eq.  $(A9 \sim A10)$ , the lowest *m* eigenvalues and the associated eigenvector after (*k*-1)th iteration are estimated by solving the generalized eigenproblem of the reduced system:

$$
\mathbf{K}_{R}^{(k)}\mathbf{\Phi}_{mm}^{(k)} = \mathbf{M}_{R}^{(k)}\mathbf{\Phi}_{mm}^{(k)}\mathbf{\Lambda}_{mm}^{(k)}
$$
(27)

## *3.2 Iterative scheme for the present method*

The main steps for improved iterative substructuring are as follows:

Step 1: Separate the whole structure into two (or more) smaller substructures.

Step 2: Choose the master degrees of freedom including interface degrees of freedom in each substructure and compute all the submatrices to be used in the following.

Step 3: Calculate the initial approximation of the transformation matrices  $\mathbf{t}_{(1)}^{(0)}, \mathbf{t}_{(2)}^{(0)}, \mathbf{t}_{(3)}^{(0)}...,\mathbf{t}_{G}^{(1)}, \mathbf{t}_{G}^{(2)}, \mathbf{t}_{G}^{(3)}...$  in each substructure by using Eq. (A12).

Step 4: Construct the Guyan reduction stiffness matrices in each substructure and assemble them into one, **K***Guyan* , i.e. by using Eq. (A13).

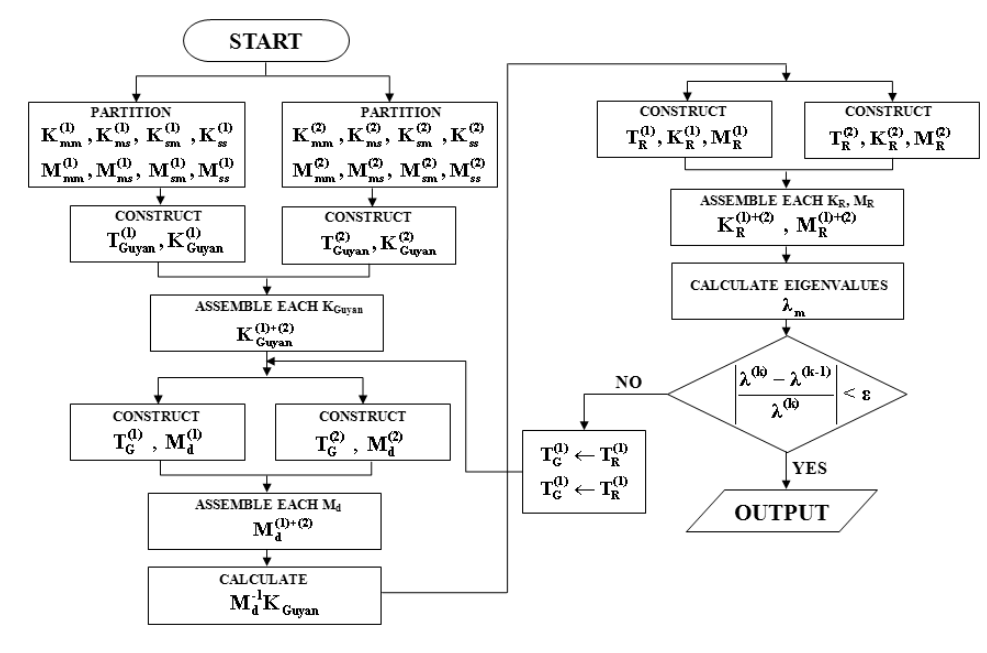

Fig. 1. Flowchart of the present substructuring reduction procedure.

Step 5: Calculate the initial approximation of  $M_d^{(0)}$  in each substructure and assemble them into one by using Eq. (A14). The initial mass matrix  $M_d^{(0)}$  becomes Guyan reduction mass matrix, i.e., **M***Guyan* .

Step 6: Calculate the initial transformation matrices  $\mathbf{t}_{(1)}^{(1)}, \mathbf{t}_{(2)}^{(1)}, \mathbf{t}_{(3)}^{(1)}...$  in each substructure by using Eq. (A15).

Step 7: Construct the system matrices of reduced model in each substructure and assemble them into one using Eq. (A16).

Step 8: Solve for eigenproblem of the reduced model using Eq. (27).

Step 9: Check the convergence for the eigenvalue by using the following convergent criterion:

$$
\frac{\left|\lambda_j^{(k)} - \lambda_j^{(k-1)}\right|}{\left|\lambda_j^{(k)}\right|} \le \varepsilon \quad , \quad j = 1, 2, ..., p \tag{28}
$$

where  $\lambda$  denotes the eigenvalues. If the *p* eigenvalues converge, exit the loop. If not, go back to Step 5.

Step 10: Output the system matrices  $K_R^{(k)}$  and  $M_R^{(k)}$  of the reduced model.

Fig. 1 shows the main procedure for the present method. The kernel of it is the repeated update of  $M_d$ matrix in each substructure. And the major difference of the present algorithms from the previous method is that the reduced matrices  $\mathbf{K}_R$ ,  $\mathbf{M}_R$  are not used in the next iteration step but only transformation matrices and Guyan reduced stiffness matrix are required during iteration.

## **4. Numerical examples**

To illustrate the convergence and effectiveness of the proposed method, two numerical examples are considered. In these examples, the "convergence" implies that the eigenvalues and eigenvectors calculated from the reduced system are approaching those obtained from the global system. Therefore, the absolute values of relative errors are defined as

relative error : 
$$
\varepsilon_{\omega} = \frac{|\omega_{reduced} - \omega_{full}|}{\omega_{full}} \times 100
$$
 (29)

In Eq. (29),  $\omega_{\text{full}}$  and  $\omega_{\text{reduced}}$  are the modal frequencies calculated from the global system and the reduced system, respectively.

#### *4.1 Isotropic cantilever beam structure*

An isotropic cantilever beam structure using quadrilateral elements is shown in Fig. 2 (a). The cantile-

Table 1. Comparison of the number of d.o.f. in full system and in subsystem and the size of the transformation matrix in the cantilever beam structure.

|                          |         |     |                         |     |        | Total Master Slave Interface Transformation |
|--------------------------|---------|-----|-------------------------|-----|--------|---------------------------------------------|
|                          |         |     | d.o.f.  d.o.f.   d.o.f. |     | d.o.f. | matrix                                      |
| Full system              |         | 118 | 12                      | 106 |        | $[106\times12]$                             |
|                          | $Sub-1$ | 70  | 4                       | 60  |        | $T20\times121$                              |
| $Subsystem \times Sub-2$ |         | 56  |                         | 46  |        | $56\times121$                               |

Table 2. First ten modal frequencies (rad/s) of the cantilever beam structure obtained with the previous method.

| Iter-                   | Mode           |                        |                |         |         |                |         |                                                                                      |                  |
|-------------------------|----------------|------------------------|----------------|---------|---------|----------------|---------|--------------------------------------------------------------------------------------|------------------|
| ation                   | $\overline{c}$ | 3                      | $\overline{4}$ | 5       | 6       | $\overline{7}$ | 8       | 9                                                                                    | 10 <sup>10</sup> |
| $\theta$                |                | 3.4918 13.6371 16.8815 | 31,0197        | 45,8617 | 51.5021 | 75,9484        |         | 81.3397 113.5585 116.5458                                                            |                  |
| 1                       |                | 16.8809                | 30.9531        | 45,4761 | 49.7445 | 74.2669        | 78,3685 | 93.5442 106.3656                                                                     |                  |
| $\overline{c}$          |                | 16,8808                | 30.9449        | 45,3799 | 49.4275 | 73.8658        | 76,7021 | 86.7236 101.9934                                                                     |                  |
| $\overline{\mathbf{3}}$ |                |                        | 30.9410        | 45.3384 | 49.2857 | 73,6930        | 75.4345 | 83.9084                                                                              | 98.7716          |
| $\overline{4}$          |                |                        | 30.9385        | 45.3147 | 49.2000 | 73.5791        | 74,5751 | 82,4995                                                                              | 96,3340          |
| 5                       |                |                        | 30.9368        | 45.2993 | 49.1418 | 73.4647        | 74.0545 | 81,6902                                                                              | 94.5109          |
| 6                       |                |                        | 30.9355        | 45,2885 | 49,0995 | 73.3147        | 73,7935 | 81.1905                                                                              | 93,1880          |
| $\overline{7}$          |                |                        | 30.9345        | 45.2805 | 49.0674 | 73.1538        | 73,6809 | 80.8636                                                                              | 92.2372          |
| 8                       |                |                        | 30.9337        | 45.2742 | 49.0420 | 73,0176        | 73.6259 | 80.6379                                                                              | 91.5509          |
| $\mathsf{Q}$            |                |                        | 30.9330        | 45.2693 | 49.0215 | 72,9094        | 73.5931 | 80.4738                                                                              | 91.0506          |
| 10                      |                |                        | 30.9325        | 45.2652 | 49,0045 | 72.8226        | 73,5708 | 80,3490                                                                              | 90.6813          |
|                         |                |                        |                |         |         |                |         |                                                                                      |                  |
|                         |                |                        |                |         |         |                |         | exact 3.4918 13.6371 16.8808 30.9275 45.2260 48.8442 71.9178 73.4500 79.2529 88.8576 |                  |

Table 3. First ten modal frequencies (rad/s) of the cantilever beam structure obtained with the present method.

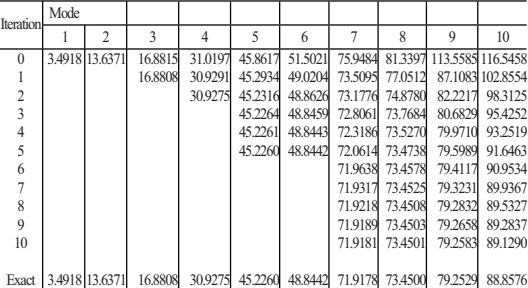

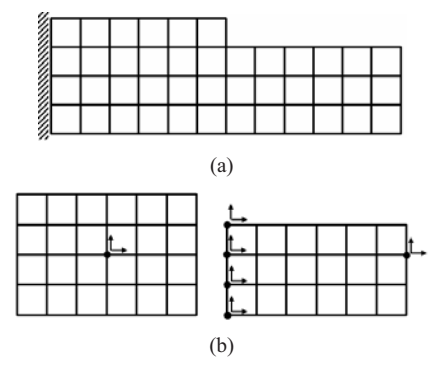

Fig. 2. Finite element model of the cantilever beam structure and selection of master d.o.f. in each substructure (E=4MPa,  $p=2800 \text{ kg/m}^3, \text{ v}=0.3$ ).

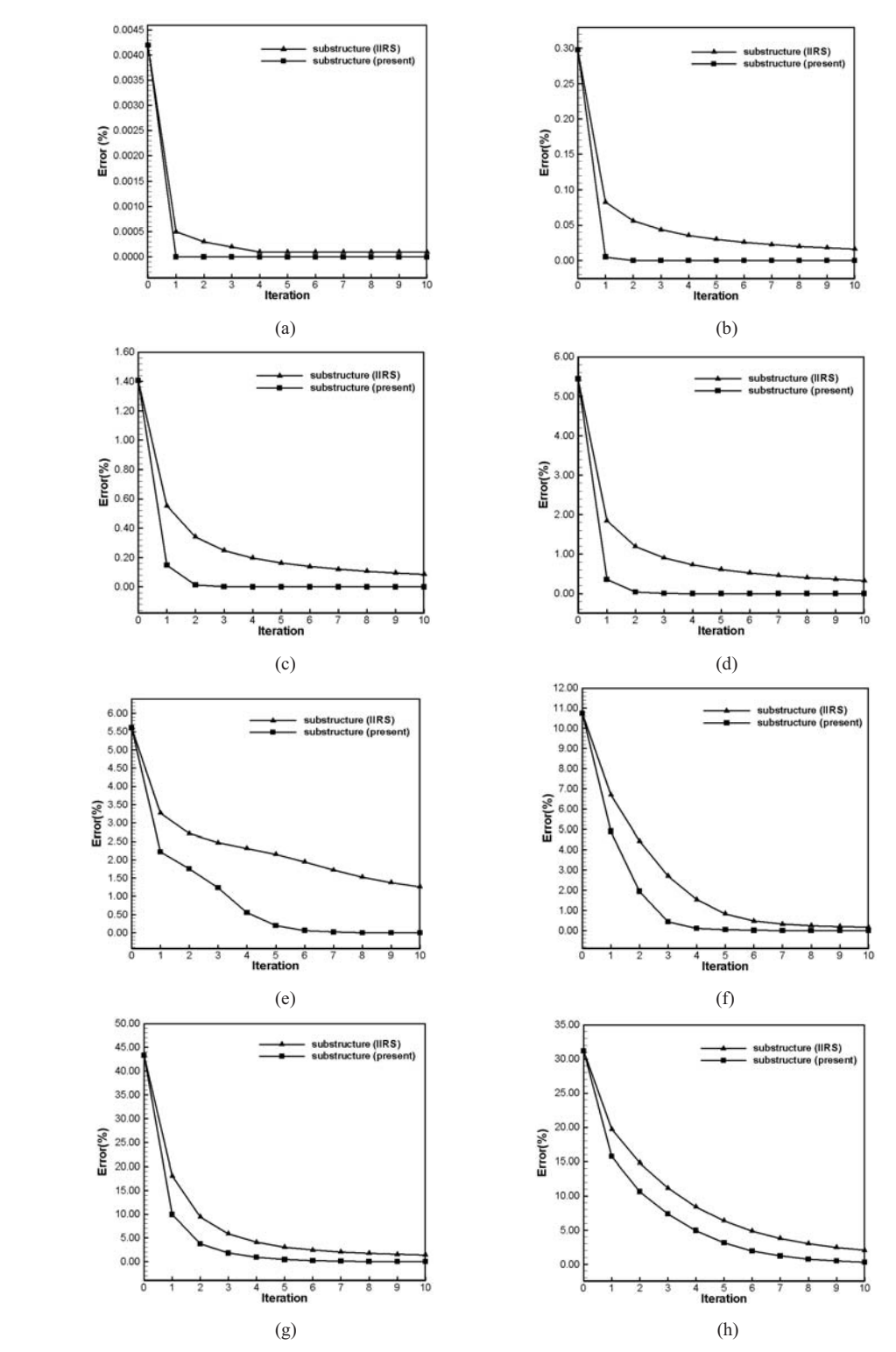

Fig. 3. Percent errors of the third through tenth modal frequencies of the cantilever beam structure: (a) third modal frequency; (b) fourth modal frequency; (c) fifth modal frequency; (d) sixth modal frequency; (e) seventh modal frequency; (f) eighth modal frequency; (g) ninth modal frequency; (h) tenth modal frequency.

ver beam is constrained at the left end side, and it contains a total of 59 nodes, 42 elements and 118 degrees of freedom. To apply the substructuring technique to the beam structure, the whole system is divided into two substructures. As shown in Fig. 2 (b), a total of 12 arbitrary degrees of freedom at the six specified nodes is selected as the master degrees of freedom including the interface degrees of freedom. The final reduced system is 10.2% of the global system. Table 1 shows the number of degrees of freedom and the size of transformation matrices in full system and in each subsystem. It can be clearly seen that the size of the full system is reduced to the size of each subsystem. The first ten modal frequencies of two of the reduced models of the previous and the present method are listed in Table 2 and Table 3. The modal frequencies of both tables converge to the global ones as the iterations continue. But the results of Table 3 are much faster in convergence speed. Fig. 3 shows a comparison of the percent errors of the third through tenth modal frequencies. From this figure, the present method can save lots of computational cost.

## *4.2 Jet fighter structure*

A conventional jet fighter structure clamped along nozzle section, shown in Fig. 4 (a), is considered. Aminpour's shell plate with 6 degrees of freedom per node [22] is used. The model contains a total of 2,536 nodes, 3,158 elements and 15,216 degrees of freedom. And the structure is divided into five substructures. Fig. 4 (b) shows the result of the selection of the master degrees of freedom including interface degrees of freedom. A total of 570 degrees of freedom is selected as the master degree of freedom out of each substructure with the arbitrary selection. This problem is condensed to the reduced one with 3.7% degrees of freedom of the full system. Table 4 represents the number of degrees of freedom and the size of transformation matrices in full system and in each subsystem.

The results in Table 5 show the first thirty modal frequencies by using the previous substructuring technique. All the modal frequencies are converged to the global ones when the iterations are continued. Table 6 shows the first thirty modal frequencies predicted by the present method. As shown clearly from the result in Table 6, more accurate modal frequencies are calculated from just the first iteration in comparison with the results of Table 5. In Table 7, the

Table 4. First thirty modal frequencies (rad/s) of the jet fighter structure obtained with the previous method.

|                |           | Total<br>d.o.f. | Master<br>d.o.f. | Slave<br>d.o.f. | d.o.f.   | Interface Transformation<br>matrix |
|----------------|-----------|-----------------|------------------|-----------------|----------|------------------------------------|
| Full system    |           | 15,216          | 570              | 14,646          | $\theta$ | $[14,646 \times 570]$              |
| Sub-<br>system | $ Sub-1 $ | 3,720           | 12               | 3,588           | 120      | $[3,720 \times 570]$               |
|                |           | Sub-2 $3,528$   | 12               | 3,012           | 504      | $[3,528 \times 570]$               |
|                | $Sub-3$   | 3,840           | 12               | 3,638           | 192      | $[3,840 \times 570]$               |
|                | Sub-4     | 2,328           | 12               | 2,124           | 192      | $[2,328 \times 570]$               |
|                | $ Sub-5 $ | 2,328           | 12               | 2,124           | 192      | $[2,328 \times 570]$               |

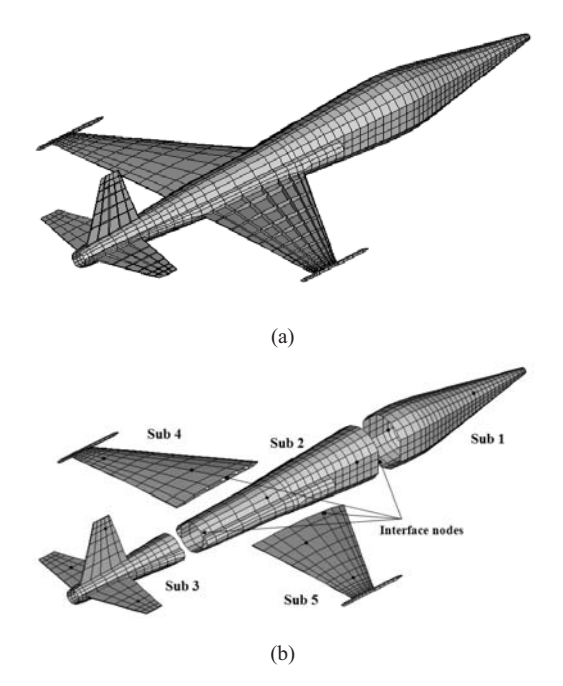

Fig. 4. Finite element model of the jet fighter structure and selection of master d.o.f. in each substructure (E=72 GPa,  $p=2800 \text{ kg/m}^3, \text{ v}=0.3$ ).

computation times of the previous method and the present substructuring scheme are compared. Although the present procedure is a little complicated and it requires more computation time for iteration, the speed of convergence is very fast. Thus, it takes less time as a whole to construct a highly accurate reduced system. Fig. 5 shows the relative errors of modal frequencies of the two substructuring methods. From this figure, the previous method may need more iteration to obtain the accuracy level of the present scheme. Consequently, the present method is more efficient in the iterative approach for dynamic condensation.

| Iteration | Mode     |                |          |          |          |          |          |          |          |          |
|-----------|----------|----------------|----------|----------|----------|----------|----------|----------|----------|----------|
|           |          | $\overline{c}$ | 3        | 4        | 5        | 6        | 7        | 8        | 9        | 10       |
|           | 12.4225  | 15.0360        | 25.2254  | 37.3643  | 70.9719  | 71.9537  | 77.9250  | 85.8091  | 90.7740  | 99.6462  |
| 2         |          |                |          |          | 70.9719  | 71.9537  | 77.9249  | 85.8088  | 90.7733  | 99.6434  |
| 3         |          |                |          |          | 70.9718  | 71.9536  | 77.9249  | 85.8086  | 90.7729  | 99.6421  |
|           |          |                |          |          |          |          |          |          |          |          |
| exact     | 12.4225  | 15.0360        | 25.2254  | 37.3643  | 70.9719  | 71.9535  | 77.9248  | 85.8078  | 90.7714  | 99.6376  |
| Iteration |          |                |          |          |          | Mode     |          |          |          |          |
|           | 11       | 12             | 13       | 14       | 15       | 16       | 17       | 18       | 19       | 20       |
|           | 101.6078 | 115.2883       | 119.3945 | 121.4479 | 129.1902 | 129.9551 | 130.4707 | 143.6789 | 146.1033 | 153.3050 |
|           | 101.6029 | 115.2858       | 119.3655 | 121.4016 | 129.1348 | 129.8976 | 130.4129 | 143.4128 | 145.3671 | 152.4147 |
| 3         | 101.6008 | 115.2845       | 119.3538 | 121.3840 | 129.1111 | 129.8679 | 130.3899 | 143.2771 | 144.9871 | 152.1501 |
|           |          |                |          |          |          |          |          |          |          |          |
| exact     | 101.5932 | 115.2815       | 119.2917 | 121.2935 | 129.0730 | 129.8005 | 130.3323 | 142.5237 | 142.5271 | 150.6606 |
|           |          |                |          |          |          | Mode     |          |          |          |          |
| Iteration | 21       | 22             | 23       | 24       | 25       | 26       | 27       | 28       | 29       | 30       |
|           | 154.8380 | 165.7972       | 167.4776 | 169.6785 | 193.3589 | 197.1594 | 201.1999 | 206.5867 | 207.0341 | 209.5591 |
| 2         | 153.9828 | 165.7063       | 167.1898 | 169.2909 | 192.9241 | 197.1503 | 200.8712 | 205.7874 | 206.4909 | 208.1671 |
| 3         | 153.7165 | 165.6690       | 167.0599 | 169.1031 | 192.7385 | 197.1464 | 200.7151 | 205.5122 | 206.2693 | 207.8510 |
|           |          |                |          |          |          |          |          |          |          |          |
| exact     | 152.2825 | 165.6038       | 166.3418 | 168.0545 | 191.5554 | 197.1244 | 200.2674 | 203.9085 | 205.2761 | 206.7073 |

Table 5. First thirty modal frequencies (rad/s) of the jet fighter structure obtained with the previous method.

Table 6. First thirty modal frequencies (rad/s) of the jet fighter structure obtained with the present method.

| Iteration | Mode     |          |          |          |          |          |          |          |          |          |  |
|-----------|----------|----------|----------|----------|----------|----------|----------|----------|----------|----------|--|
|           |          |          |          | 4        |          | 6        |          | 8        | 9        | 10       |  |
|           | 12.4225  | 15.0360  | 25.2254  | 37.3643  | 70.9718  | 71.9536  | 77.9248  | 85.8079  | 90.7715  | 99.6379  |  |
|           |          |          |          |          |          |          |          |          |          |          |  |
| exact     | 12.4225  | 15.0360  | 25.2254  | 37.3643  | 70.9719  | 71.9535  | 77.9248  | 85.8078  | 90.7714  | 99.6376  |  |
| Iteration | Mode     |          |          |          |          |          |          |          |          |          |  |
|           | 11       | 12       | 13       | 14       | 15       | 16       | 17       | 18       | 19       | 20       |  |
|           | 101.5942 | 115.2817 | 119.3040 | 121.3137 | 129.0809 | 129.8075 | 130.3437 | 142.5459 | 142.6786 | 151.1145 |  |
|           |          |          |          |          |          |          |          |          |          |          |  |
| exact     | 101.5932 | 115.2815 | 119.2917 | 121.2935 | 129.0730 | 129.8005 | 130.3323 | 142.5237 | 142.5271 | 150.6606 |  |
| Iteration |          |          |          |          |          | Mode     |          |          |          |          |  |
|           | 21       | 22       | 23       | 24       | 25       | 26       | 27       | 28       | 29       | 30       |  |
|           | 152.8595 | 165.6207 | 166.4689 | 168.2076 | 192.5387 | 197.1282 | 200.3928 | 204.4102 | 205.9728 | 207.4829 |  |
|           |          |          |          |          |          |          |          |          |          |          |  |
| exact     | 152.2825 | 165.6038 | 166.3418 | 168.0545 | 191.5554 | 197.1244 | 200.2674 | 203.9085 | 205.2761 | 206.7073 |  |

Table 7. Time comparison between the previous method and the present method.

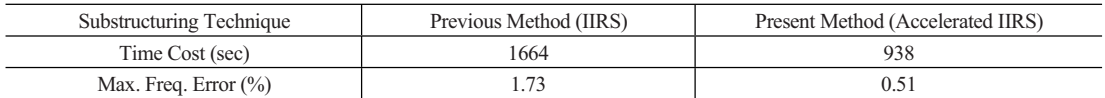

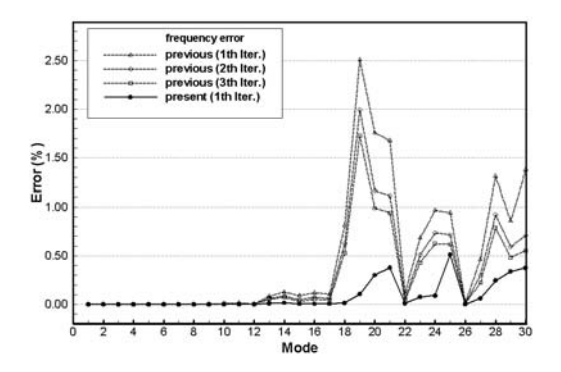

Fig. 5. Comparison of relative errors of the jet fighter structure with the previous and the present method.

# **5. Conclusion**

A new accelerated iterative substructuring reduction technique for dynamic condensation is developed. This method improves the previous substructuring scheme combined with the iterated IRS method. The convergence and effectiveness of this method are verified through the two numerical examples. As compared with the previous iterative substructuring method, the proposed method converges much faster to the global values and saves considerable computational cost. The key point of the present method is in iteratively updating the transformation matrix in each

substructure. Since the present scheme does not require large number of iterations, the present method is effectively applicable to the dynamic analysis for large structures even under the environment of limited computer storage. Therefore, the present scheme is applicable to structural optimization, system identification and vibration analysis and control.

# **Acknowledgments**

The authors gratefully acknowledge the financial support by the Defense Acquisition Program Administration and Agency for Defense Development under the contract UD070041AD.

# **References**

- [1] Robert J. Guyan, Reduction of Stiffness and Mass Matrices, *AIAA Journal* 3 (2) (1965) 380.
- [2] Bruce Irons, Structural eigenvalue problems: elimination of unwanted variables, *AIAA Journal* 3 (5) (1965) 961-962.
- [3] J.C.O'Callahan, A new procedure for an improved reduced system (IRS) model, *Proceedings of the 7th International Modal Analysis Conference* (1989) 17-21.
- [4] Joshua H. Gordis, An analysis of the improved reduced system (IRS) model reduction procedure, *Proceedings of the 10th International Modal Analysis Conference* 1 (1992) 471-479.
- [5] L. E. Suarez and M. P. Singh, Dynamic condensation method for structural eigenvalue analysis, *AIAA Journal* 30 (4) (1992) 1046-1054.
- [6] M. I. Friswell, S. D. Garvey and J. E. T. Penny, Model reduction using dynamic and iterated IRS techniques, *Journal of Sound and Vibration* 186 (2) (1995) 311-323.
- [7] M. I. Friswell, S. D. Garvey and J. E. T. Penny, The convergence of the iterated IRS method, *Journal of Sound and Vibration* 211 (1) (1998) 123-132.
- [8] Z.-Qu. Qu and Z.-F. Fu, New structural dynamic condensation method for finite element models, *AIAA Journal* 36 (7) (1998) 1320-1324.
- [9] Zu-Qing Qu and R. Panneer Selvam, Efficient method for dynamic condensation of nonclassically damped vibration systems, *AIAA Journal* 40 (2) (2002) 368-375.
- [10] Z.-O. Ou, Y. Jung and R. P. Selvam, Model condensation for non-classically damped systems - Part I: Static condensation, *Mechanical Systems and Signal Processing* 17 (5) (2003) 1003-1016.
- [11] Z.-Q. Qu, R. P. Selvam and Y. Jung., Model condensation for non-classically damped systems - Part II: Iterative schemes for dynamic condensation, *Mechanical Systems and Signal Processing* 17 (5) (2003) 1017-1032.
- [12] Yong Xia and Rongming Lin, Improvement on the iterated IRS method for structural eigensolutions, *Journal of Sound and Vibration* 270 (4-5) (2004) 713-727.
- [13] Maenghyo Cho and Hyungi Kim, Element-based node selection method for reduction of eigenvalue problems, *AIAA Journal* 42 (8) (2004)1677-1684.
- [14] Hyungi Kim and Maenghyo Cho, Two-level scheme for selection of degrees of freedom and semi-analytic sensitivity based on the reduced system, *Computer Methods in Applied Mechanics and Engineering* 195 (33-36) (2005) 4244-4268.
- [15] Crag, Jr. and C. Bampton, Coupling of substructures for dynamic analyses, *AIAA Journal* 6 (7) (1968) 1313-1319.
- [16] M. A. Aminpour, J. B. Ransom and S. L. McCleary, A coupled analysis method for structures with independently modeled finite element subdomains, *International Journal for Numerical Method in Engineering* 38 (21) (1995) 3695-3718.
- [17] N. Bouhaddi and R. Fillod, Substructuring using a linearized dynamic condensation method, *Computer & Structures* 45 (4) (1992) 679-683.
- [18] N. Bouhaddi and R. Fillod, Substructuring by a two-level dynamic condensation method, *Computer & Structures* 60 (3) (1996) 403-409.
- [19] Hyungi Kim and Maenghyo Cho, Improvement of reduction method combined with sub-domain scheme in large-scale problem, *International Journal for Numerical Method in Engineering* 70 (2) (2007) 206-251.
- [20] Dongsoo Choi and Maenghyo Cho, Iterated Improved Reduced System (IIRS) Method Combined with Sub-structuring Scheme-Part I: Undamped Structural Systems, *Trans. of the KSME (A)* 31 (2) (2007) 211-220.
- [21] Dongsoo Choi and Maenghyo Cho, Iterated Improved Reduced System (IIRS) Method Combined with Sub-structuring Scheme-Part  $\mathbb{I}$ : Nonclassically Damped Structural Systems, *Trans. of the KSME (A)* 31 (2) (2007) 221-230.
- [22] M. A. Aminpour, An assumed-stress hybrid 4-node shell element with drilling degrees of freedom, *International Journal for Numerical Method in Engineering* 33 ( 1) (1992) 19-38.

## **Appendix**

The iterative substructuring reduction formulation for the previous and the present methods is derived below.

## *A.1 Iterative substructuring procedure for the IIRS method*

The iterative forms of Eq.  $(13)$  for  $k=1, 2, 3...$ , can be expressed by

$$
\mathbf{t}_{(1)}^{(k)} = -(\mathbf{K}_{ss}^{(1)})^{-1} \mathbf{K}_{sm}^{(1)} + (\mathbf{K}_{ss}^{(1)})^{-1}
$$

$$
(\mathbf{M}_{sm}^{(1)} + \mathbf{M}_{ss}^{(1)} \mathbf{t}_{(1)}^{(k-1)}) (\mathbf{M}_{R}^{(k-1)})^{-1} \mathbf{K}_{R}^{(k-1)}
$$

$$
\mathbf{t}_{(2)}^{(k)} = -(\mathbf{K}_{ss}^{(2)})^{-1} \mathbf{K}_{sm}^{(2)} + (\mathbf{K}_{ss}^{(2)})^{-1}
$$

$$
(\mathbf{M}_{sm}^{(2)} + \mathbf{M}_{ss}^{(2)} \mathbf{t}_{(2)}^{(k-1)}) (\mathbf{M}_{R}^{(k-1)})^{-1} \mathbf{K}_{R}^{(k-1)}
$$

where the superscript "*k*" represents the (*k*-1)th iteration. If the initial approximations of the transformation matrices are given by

$$
\mathbf{t}_{(1)}^{(0)} = -\left(\mathbf{K}_{ss}^{(1)}\right)^{-1}\mathbf{K}_{sm}^{(1)}
$$
\n
$$
\mathbf{t}_{(2)}^{(0)} = -\left(\mathbf{K}_{ss}^{(2)}\right)^{-1}\mathbf{K}_{sm}^{(2)}
$$
\n(A2)

These are the Guyan transformation matrices ignoring the dynamic part of Eq. (A1). By these transformation matrices, the Guyan reduction matrices are constructed as follows:

$$
\mathbf{K}_{\text{Gugon}} = \begin{bmatrix} \left(\mathbf{t}_{(1)}^{(0)}\right)^{T} & \mathbf{I}_{mm} & \left(\mathbf{t}_{(2)}^{(0)}\right)^{T} \end{bmatrix} \begin{bmatrix} \mathbf{K}_{ss}^{(1)} & \mathbf{K}_{sm}^{(1)} \\ \mathbf{K}_{ms}^{(1)} & \mathbf{K}_{mm} & \mathbf{K}_{ms}^{(2)} \\ \mathbf{K}_{sm}^{(2)} & \mathbf{K}_{ss}^{(2)} \end{bmatrix}
$$
\n
$$
\begin{bmatrix} \mathbf{t}_{(1)}^{(0)} \\ \mathbf{I}_{mm} \\ \mathbf{t}_{(2)}^{(0)} \end{bmatrix} = \left(\mathbf{t}_{(1)}^{(0)}\right)^{T} \mathbf{K}_{ss}^{(1)} \mathbf{t}_{(1)}^{(0)} + \mathbf{K}_{ms}^{(1)} \mathbf{t}_{(1)}^{(0)} + \left(\mathbf{t}_{(1)}^{(0)}\right)^{T} \mathbf{K}_{sm}^{(1)} \\ \mathbf{t}_{(2)}^{(0)} \end{bmatrix} + \mathbf{K}_{mm} + \left(\mathbf{t}_{(2)}^{(0)}\right)^{T} \mathbf{K}_{sm}^{(2)} + \mathbf{K}_{ms}^{(2)} \mathbf{t}_{(2)}^{(0)} + \left(\mathbf{t}_{(2)}^{(0)}\right)^{T} \mathbf{K}_{ss}^{(2)} \mathbf{t}_{(2)}^{(0)}
$$
\n
$$
\mathbf{M}_{\text{Gugon}} = \begin{bmatrix} \left(\mathbf{t}_{(1)}^{(0)}\right)^{T} & \mathbf{I}_{mm} & \left(\mathbf{t}_{(2)}^{(0)}\right)^{T} \end{bmatrix} \begin{bmatrix} \mathbf{M}_{ss}^{(1)} & \mathbf{M}_{sm}^{(1)} \\ \mathbf{M}_{ss}^{(1)} & \mathbf{M}_{sm}^{(1)} \\ \mathbf{M}_{sm}^{(2)} & \mathbf{M}_{ss}^{(2)} \end{bmatrix}
$$
\n
$$
\begin{bmatrix} \mathbf{t}_{(1)}^{(0)} \\ \mathbf{I}_{mm} \\ \mathbf{t}_{(2)}^{(0)} \end{bmatrix} = \left(\mathbf{t}_{(1)}^{(0)}\right)^{T} \mathbf{M}_{ss}^{(0)} \mathbf{t}_{(1)}^{(0)} + \mathbf{M}_{
$$

As shown Eq. (A3), the Guyan reduction matrices are constructed in the substructure level and these reduced matrices are assembled into one reduced system. For an iterative dynamic condensation,  $\mathbf{K}_{\text{Guan}}$ and **M**Guyan become the starting reduced system matrices as

$$
\mathbf{K}_R^{(0)} = \mathbf{K}_{Guyan}
$$
  
\n
$$
\mathbf{M}_R^{(0)} = \mathbf{M}_{Guyan}
$$
\n(A4)

Substituting Eq. (A4) into Eq. (A1) and using Eq. (A2), the initial transformation matrices for  $k=1$ , i.e.  $0<sup>th</sup>$  iteration can be constructed as

$$
\mathbf{t}_{(1)}^{(1)} = -\left(\mathbf{K}_{ss}^{(1)}\right)^{-1} \mathbf{K}_{sm}^{(1)} + \left(\mathbf{K}_{ss}^{(1)}\right)^{-1} \left(\mathbf{M}_{ss}^{(1)} \mathbf{t}_{(1)}^{(0)} + \mathbf{M}_{sm}^{(1)}\right) \n\left(\mathbf{M}_{R}^{(0)}\right)^{-1} \mathbf{K}_{R}^{(0)} \n\mathbf{t}_{(2)}^{(1)} = -\left(\mathbf{K}_{ss}^{(2)}\right)^{-1} \mathbf{K}_{sm}^{(2)} + \left(\mathbf{K}_{ss}^{(2)}\right)^{-1} \left(\mathbf{M}_{ss}^{(2)} \mathbf{t}_{(2)}^{(0)} + \mathbf{M}_{sm}^{(2)}\right) \n\left(\mathbf{M}_{R}^{(0)}\right)^{-1} \mathbf{K}_{R}^{(0)} \n\tag{A5}
$$

By using Eq. (A5), the reduced system matrices for the  $0<sup>th</sup>$  iteration can be constructed as

$$
\mathbf{K}_{R}^{(1)} = \begin{bmatrix} \left(\mathbf{t}_{(1)}^{(1)}\right)^{T} & \mathbf{I} & \left(\mathbf{t}_{(2)}^{(1)}\right)^{T} \end{bmatrix} \begin{bmatrix} \mathbf{K}_{ss}^{(1)} & \mathbf{K}_{sm}^{(1)} \\ \mathbf{K}_{ms}^{(1)} & \mathbf{K}_{mm} & \mathbf{K}_{ms}^{(2)} \\ \mathbf{K}_{sm}^{(2)} & \mathbf{K}_{ss}^{(2)} \end{bmatrix}
$$

$$
\begin{bmatrix} \mathbf{t}_{(1)}^{(1)} \\ \mathbf{I} \\ \mathbf{t}_{(2)}^{(1)} \end{bmatrix} = \left(\mathbf{t}_{(1)}^{(1)}\right)^{T} \mathbf{K}_{ss}^{(1)} \mathbf{t}_{(1)}^{(1)} + \mathbf{K}_{ms}^{(1)} \mathbf{t}_{(1)}^{(1)} + \left(\mathbf{t}_{(1)}^{(1)}\right)^{T} \mathbf{K}_{sm}^{(1)} + \mathbf{K}_{mm} + \left(\mathbf{t}_{(2)}^{(1)}\right)^{T} \mathbf{K}_{sm}^{(2)} + \mathbf{K}_{ms}^{(2)} \mathbf{t}_{(2)}^{(1)} + \left(\mathbf{t}_{(2)}^{(1)}\right)^{T} \mathbf{K}_{ss}^{(2)} \mathbf{t}_{(2)}^{(1)}
$$

$$
\mathbf{M}_{R}^{(1)} = \begin{bmatrix} \left(\mathbf{t}_{(1)}^{(1)}\right)^{T} & \mathbf{I} & \left(\mathbf{t}_{(2)}^{(1)}\right)^{T} \end{bmatrix} \begin{bmatrix} \mathbf{M}_{ss}^{(1)} & \mathbf{M}_{sm}^{(1)} \\ \mathbf{M}_{ms}^{(1)} & \mathbf{M}_{sm}^{(1)} \\ \mathbf{M}_{sm}^{(2)} & \mathbf{M}_{ss}^{(2)} \end{bmatrix}
$$

$$
\begin{bmatrix} \mathbf{t}_{(1)}^{(1)} \\ \mathbf{I} \\ \mathbf{t}_{(2)}^{(1)} \end{bmatrix} = \left(\mathbf{t}_{(1)}^{(1)}\right)^{T} \mathbf{M}_{ss}^{(1)} \mathbf{t}_{(1)}^{(1)} + \mathbf{M}_{ms}^{(1)} \mathbf{t}_{(1)}^{(1)} + \left(\mathbf{t}_{(1)}^{(1)}\
$$

From Eq. (A6), it is clear that the reduced system matrices are constructed in each subsystem and assembled into whole system. This result is equivalent to the standard IRS not iterated IRS. Thus, it is defined as the  $0<sup>th</sup>$  iteration in this paper.

Next, for the first iteration, i.e., *k*=2 the reduced matrices  $\mathbf{K}_R^{(1)}$ ,  $\mathbf{M}_R^{(1)}$  and the transformation matrices

 $\mathbf{t}_{(1)}^{(1)}, \mathbf{t}_{(2)}^{(1)}$  obtained in the previous step are used in the next construction of transformation matrices as

$$
\mathbf{t}_{(1)}^{(2)} = -\left(\mathbf{K}_{ss}^{(1)}\right)^{-1}\mathbf{K}_{sm}^{(1)} + \left(\mathbf{K}_{ss}^{(1)}\right)^{-1}\left(\mathbf{M}_{ss}^{(1)}\mathbf{t}_{(1)}^{(1)} + \mathbf{M}_{sm}^{(1)}\right)\left(\mathbf{M}_{R}^{(1)}\right)^{-1}\mathbf{K}_{R}^{(1)}
$$
\n
$$
\mathbf{t}_{(2)}^{(2)} = -\left(\mathbf{K}_{ss}^{(2)}\right)^{-1}\mathbf{K}_{sm}^{(2)} + \left(\mathbf{K}_{ss}^{(2)}\right)^{-1}\left(\mathbf{M}_{ss}^{(2)}\mathbf{t}_{(2)}^{(1)} + \mathbf{M}_{sm}^{(2)}\right)\left(\mathbf{M}_{R}^{(1)}\right)^{-1}\mathbf{K}_{R}^{(1)}
$$
\n(A7)

These are updated transformation matrices. The reduced matrices of the first iteration are also calculated as

$$
\mathbf{K}_{R}^{(2)} = \left(\mathbf{t}_{(1)}^{(2)}\right)^{T} \mathbf{K}_{ss}^{(1)} \mathbf{t}_{(1)}^{(2)} + \mathbf{K}_{ms}^{(1)} \mathbf{t}_{(1)}^{(2)} + \left(\mathbf{t}_{(1)}^{(2)}\right)^{T} \mathbf{K}_{sm}^{(1)} + \mathbf{K}_{mm} \n+ \left(\mathbf{t}_{(2)}^{(2)}\right)^{T} \mathbf{K}_{sm}^{(2)} + \mathbf{K}_{ms}^{(2)} \mathbf{t}_{(2)}^{(2)} + \left(\mathbf{t}_{(2)}^{(2)}\right)^{T} \mathbf{K}_{ss}^{(2)} \mathbf{t}_{(2)}^{(2)} \quad \text{(A8)} \n\mathbf{M}_{R}^{(2)} = \left(\mathbf{t}_{(1)}^{(2)}\right)^{T} \mathbf{M}_{ss}^{(1)} \mathbf{t}_{(1)}^{(2)} + \mathbf{M}_{ms}^{(1)} \mathbf{t}_{(1)}^{(2)} + \left(\mathbf{t}_{(1)}^{(2)}\right)^{T} \mathbf{M}_{sm}^{(1)} + \mathbf{M}_{mm} \n+ \left(\mathbf{t}_{(2)}^{(2)}\right)^{T} \mathbf{M}_{sm}^{(2)} + \mathbf{M}_{ms}^{(2)} \mathbf{t}_{(2)}^{(2)} + \left(\mathbf{t}_{(2)}^{(2)}\right)^{T} \mathbf{M}_{ss}^{(2)} \mathbf{t}_{(2)}^{(2)}
$$

Consequently, the iterative form of transformation matrix and the reduced matrices for (*k*-1)th iteration are given by

$$
\mathbf{T}^{(k)} = \begin{bmatrix} \mathbf{t}_{(1)}^{(k)} \\ \mathbf{I}_{mm} \\ \mathbf{t}_{(2)}^{(k)} \end{bmatrix}, \quad \mathbf{K}_R^{(k)} = (\mathbf{T}^{(k)})^{\mathrm{T}} \mathbf{K} \mathbf{T}^{(k)},
$$
\n
$$
\mathbf{M}_R^{(k)} = (\mathbf{T}^{(k)})^{\mathrm{T}} \mathbf{M} \mathbf{T}^{(k)}
$$
\n(A9)

# *A.2 Iterative substructuring procedure for the present method*

The iterative forms of Eq.  $(26)$  for  $k=1, 2, 3, \ldots$ , can be written as

$$
\mathbf{t}_{(1)}^{(k)} = \mathbf{t}_{G}^{(1)} + \left(\mathbf{K}_{ss}^{(1)}\right)^{-1} \left(\mathbf{M}_{sm}^{(1)} + \mathbf{M}_{ss}^{(1)} \mathbf{t}_{(1)}^{(k-1)}\right)
$$
\n
$$
\left(\mathbf{M}_{d}^{(k-1)}\right)^{-1} \mathbf{K}_{G}
$$
\n
$$
\mathbf{t}_{(2)}^{(k)} = \mathbf{t}_{G}^{(2)} + \left(\mathbf{K}_{ss}^{(2)}\right)^{-1} \left(\mathbf{M}_{sm}^{(2)} + \mathbf{M}_{ss}^{(2)} \mathbf{t}_{(2)}^{(k-1)}\right)
$$
\n
$$
\left(\mathbf{M}_{d}^{(k-1)}\right)^{-1} \mathbf{K}_{G}
$$
\n(A10)

where

$$
\mathbf{M}_{d}^{(k-1)} = (\mathbf{M}_{d}^{(1)})^{(k-1)} + (\mathbf{M}_{d}^{(2)})^{(k-1)}
$$
\n
$$
= \mathbf{M}_{G}^{(1)} + \left\{\mathbf{M}_{ms}^{(1)} + (\mathbf{t}_{G}^{(1)})^{T} \mathbf{M}_{ss}^{(1)}\right\} (\mathbf{t}_{d}^{(1)})^{(k-1)}
$$
\n
$$
+ \mathbf{M}_{G}^{(2)} + \left\{\mathbf{M}_{ms}^{(2)} + (\mathbf{t}_{G}^{(2)})^{T} \mathbf{M}_{ss}^{(2)}\right\} (\mathbf{t}_{d}^{(2)})^{(k-1)} \quad \text{(A11)}
$$
\n
$$
= (\mathbf{M}_{nm}^{(1)} + \mathbf{M}_{ms}^{(1)} \mathbf{t}_{(1)}^{(k-1)}) + (\mathbf{t}_{G}^{(1)})^{T} (\mathbf{M}_{sm}^{(1)} + \mathbf{M}_{ss}^{(1)} \mathbf{t}_{(1)}^{(k-1)})
$$
\n
$$
+ (\mathbf{M}_{nm}^{(2)} + \mathbf{M}_{ms}^{(2)} \mathbf{t}_{(2)}^{(k-1)}) + (\mathbf{t}_{G}^{(2)})^{T} (\mathbf{M}_{sm}^{(2)} + \mathbf{M}_{ss}^{(2)} \mathbf{t}_{(2)}^{(k-1)})
$$

As in Eq. (A2), the initial approximations of the transformation matrices are given by

$$
\mathbf{t}_{(1)}^{(0)} = -(\mathbf{K}_{ss}^{(1)})^{-1} \mathbf{K}_{sm}^{(1)}, \quad \mathbf{t}_{G}^{(1)} = \mathbf{t}_{(1)}^{(0)}
$$
\n
$$
\mathbf{t}_{(2)}^{(0)} = -(\mathbf{K}_{ss}^{(2)})^{-1} \mathbf{K}_{sm}^{(2)}, \quad \mathbf{t}_{G}^{(2)} = \mathbf{t}_{(2)}^{(0)}
$$
\n(A12)

where  $\mathbf{t}_{G}^{(1)}$  and  $\mathbf{t}_{G}^{(2)}$  will be used to construct the  $\mathbf{M}_{d}$ matrix in the iterative processing. By these transformation matrices, the Guyan stiffness reduction matrix is obtained as

$$
\mathbf{K}_{Guyam} = \begin{bmatrix} (\mathbf{t}_{(1)}^{(0)})^T & \mathbf{I}_{mm} & (\mathbf{t}_{(2)}^{(0)})^T \end{bmatrix} \n= \begin{bmatrix} \mathbf{K}_{ss}^{(1)} & \mathbf{K}_{sm}^{(1)} & \\ \mathbf{K}_{ms}^{(1)} & \mathbf{K}_{mm} & \mathbf{K}_{ms}^{(2)} \\ \mathbf{K}_{sm}^{(2)} & \mathbf{K}_{ss}^{(2)} \end{bmatrix} \begin{bmatrix} \mathbf{t}_{(1)}^{(0)} \\ \mathbf{I}_{mm} \\ \mathbf{t}_{(2)}^{(0)} \end{bmatrix} \n= (\mathbf{t}_{(1)}^{(0)})^T \mathbf{K}_{ss}^{(1)} \mathbf{t}_{(1)}^{(0)} + \mathbf{K}_{ms}^{(1)} \mathbf{t}_{(1)}^{(0)} \n+ (\mathbf{t}_{(1)}^{(0)})^T \mathbf{K}_{sm}^{(1)} + \mathbf{K}_{mm} + (\mathbf{t}_{(2)}^{(0)})^T \mathbf{K}_{sm}^{(2)} \n+ \mathbf{K}_{ms}^{(2)} \mathbf{t}_{(2)}^{(2)} + (\mathbf{t}_{(2)}^{(0)})^T \mathbf{K}_{ss}^{(2)} \mathbf{t}_{(2)}^{(0)}
$$
\n(A13)

By using Eq. (A13), the starting system matrices are given by

$$
\mathbf{K}_{G} = \mathbf{K}_{\text{Guyan}}
$$
\n
$$
\mathbf{M}_{d}^{(0)} = (\mathbf{M}_{mm}^{(1)} + \mathbf{M}_{ms}^{(1)} \mathbf{t}_{(1)}^{(0)}) + (\mathbf{t}_{G}^{(1)})^{T}
$$
\n
$$
(\mathbf{M}_{sm}^{(1)} + \mathbf{M}_{ss}^{(1)} \mathbf{t}_{(1)}^{(0)}) + (\mathbf{M}_{mm}^{(2)} + \mathbf{M}_{ms}^{(2)} \mathbf{t}_{(2)}^{(0)})
$$
\n
$$
+(\mathbf{t}_{G}^{(2)})^{T} (\mathbf{M}_{sm}^{(2)} + \mathbf{M}_{ss}^{(2)} \mathbf{t}_{(2)}^{(0)})
$$
\n(A14)

Substituting Eq. (A14) into Eq. (A10), the initial transformation matrices for  $k=1$ , i.e. 0<sup>th</sup> iteration are given by

$$
\mathbf{t}_{(1)}^{(1)} = \mathbf{t}_{G}^{(1)} + \left(\mathbf{K}_{ss}^{(1)}\right)^{-1} \left(\mathbf{M}_{sm}^{(1)} + \mathbf{M}_{ss}^{(1)}\mathbf{t}_{(1)}^{(0)}\right) \left(\mathbf{M}_{d}^{(0)}\right)^{-1}\mathbf{K}_{G}
$$
\n
$$
\mathbf{t}_{(2)}^{(1)} = \mathbf{t}_{G}^{(2)} + \left(\mathbf{K}_{ss}^{(2)}\right)^{-1} \left(\mathbf{M}_{sm}^{(2)} + \mathbf{M}_{ss}^{(2)}\mathbf{t}_{(2)}^{(0)}\right) \left(\mathbf{M}_{d}^{(0)}\right)^{-1}\mathbf{K}_{G}
$$
\n(A15)

Substituting Eq. (A15) into Eq. (A6), the reduced system matrices of  $0<sup>th</sup>$  iteration can be constructed as

$$
\mathbf{K}_{R}^{(1)} = (\mathbf{t}_{(1)}^{(1)})^{\mathrm{T}} \mathbf{K}_{ss}^{(1)} \mathbf{t}_{(1)}^{(1)} + \mathbf{K}_{ms}^{(1)} \mathbf{t}_{(1)}^{(1)} + (\mathbf{t}_{(1)}^{(1)})^{\mathrm{T}} \mathbf{K}_{sm}^{(1)} \n+ \mathbf{K}_{mm} + (\mathbf{t}_{(2)}^{(1)})^{\mathrm{T}} \mathbf{K}_{sm}^{(2)} + \mathbf{K}_{ms}^{(2)} \mathbf{t}_{(2)}^{(1)} + (\mathbf{t}_{(2)}^{(1)})^{\mathrm{T}} \mathbf{K}_{ss}^{(2)} \mathbf{t}_{(2)}^{(1)} \n\mathbf{M}_{R}^{(1)} = (\mathbf{t}_{(1)}^{(1)})^{\mathrm{T}} \mathbf{M}_{ss}^{(1)} \mathbf{t}_{(1)}^{(1)} + \mathbf{M}_{ms}^{(1)} \mathbf{t}_{(1)}^{(1)} + (\mathbf{t}_{(1)}^{(1)})^{\mathrm{T}} \mathbf{M}_{sm}^{(1)} + \mathbf{M}_{mm} \n+ (\mathbf{t}_{(2)}^{(1)})^{\mathrm{T}} \mathbf{M}_{sm}^{(2)} + \mathbf{M}_{ms}^{(2)} \mathbf{t}_{(2)}^{(1)} + (\mathbf{t}_{(2)}^{(1)})^{\mathrm{T}} \mathbf{M}_{ss}^{(2)} \mathbf{t}_{(2)}^{(1)}
$$
\n(A16)

This result is the same as that of Eq. (A6). And they are equivalent to the standard IRS method.

Next, for the first iteration, i.e.,  $k=2$  the  $\mathbf{M}_{d}^{(1)}$  matrix can be constructed by using Eq. (A16).

$$
\mathbf{M}_{d}^{(1)} = \left( \mathbf{M}_{mm}^{(1)} + \mathbf{M}_{ms}^{(1)} \mathbf{t}_{(1)}^{(1)} \right) + \left( \mathbf{t}_{G}^{(1)} \right)^{T}
$$
\n
$$
\left( \mathbf{M}_{sm}^{(1)} + \mathbf{M}_{ss}^{(1)} \mathbf{t}_{(1)}^{(1)} \right) + \left( \mathbf{M}_{mm}^{(2)} + \mathbf{M}_{ms}^{(2)} \mathbf{t}_{(2)}^{(1)} \right) \tag{A17}
$$
\n
$$
+ \left( \mathbf{t}_{G}^{(2)} \right)^{T} \left( \mathbf{M}_{sm}^{(2)} + \mathbf{M}_{ss}^{(2)} \mathbf{t}_{(2)}^{(1)} \right)
$$

From Eq. (A17), the transformation matrices for the first iteration can be calculated as

$$
\mathbf{t}_{(1)}^{(2)} = \mathbf{t}_{G}^{(1)} + \left(\mathbf{K}_{ss}^{(1)}\right)^{-1} \left(\mathbf{M}_{sm}^{(1)} + \mathbf{M}_{ss}^{(1)} \mathbf{t}_{(1)}^{(1)}\right) \left(\mathbf{M}_{d}^{(1)}\right)^{-1} \mathbf{K}_{G} \n\mathbf{t}_{(2)}^{(2)} = \mathbf{t}_{G}^{(2)} + \left(\mathbf{K}_{ss}^{(2)}\right)^{-1} \left(\mathbf{M}_{sm}^{(2)} + \mathbf{M}_{ss}^{(2)} \mathbf{t}_{(2)}^{(1)}\right) \left(\mathbf{M}_{d}^{(1)}\right)^{-1} \mathbf{K}_{G}
$$
\n(A18)

In the same manner, the system reduced matrices of the first iteration are given by

$$
\mathbf{K}_{R}^{(2)} = (\mathbf{t}_{(1)}^{(2)})^{\mathrm{T}} \mathbf{K}_{ss}^{(1)} \mathbf{t}_{(1)}^{(2)} + \mathbf{K}_{ms}^{(1)} \mathbf{t}_{(1)}^{(2)} \n+ (\mathbf{t}_{(1)}^{(2)})^{\mathrm{T}} \mathbf{K}_{sm}^{(1)} + \mathbf{K}_{mm} + (\mathbf{t}_{(2)}^{(2)})^{\mathrm{T}} \mathbf{K}_{sm}^{(2)} \n+ \mathbf{K}_{ms}^{(2)} \mathbf{t}_{(2)}^{(2)} + (\mathbf{t}_{(2)}^{(2)})^{\mathrm{T}} \mathbf{K}_{ss}^{(2)} \mathbf{t}_{(2)}^{(2)} \n\mathbf{M}_{R}^{(2)} = (\mathbf{t}_{(1)}^{(2)})^{\mathrm{T}} \mathbf{M}_{ss}^{(1)} \mathbf{t}_{(1)}^{(2)} + \mathbf{M}_{ms}^{(1)} \mathbf{t}_{(1)}^{(2)} \n+ (\mathbf{t}_{(1)}^{(2)})^{\mathrm{T}} \mathbf{M}_{sm}^{(1)} + \mathbf{M}_{mm} + (\mathbf{t}_{(2)}^{(2)})^{\mathrm{T}} \mathbf{M}_{sm}^{(2)} \n+ \mathbf{M}_{ms}^{(2)} \mathbf{t}_{(2)}^{(2)} + (\mathbf{t}_{(2)}^{(2)})^{\mathrm{T}} \mathbf{M}_{ss}^{(2)} \mathbf{t}_{(2)}^{(2)}
$$

Consequently, the modified forms of iterative transformation matrix and the reduced matrices are

$$
\mathbf{T}^{(k)} = \begin{bmatrix} \mathbf{t}_{(1)}^{(k)} \\ \mathbf{I}_{mm} \\ \mathbf{t}_{(2)}^{(k)} \end{bmatrix}, \quad \mathbf{K}_R^{(k)} = \left(\mathbf{T}^{(k)}\right)^{\mathrm{T}} \mathbf{K} \mathbf{T}^{(k)},
$$
\n
$$
\mathbf{M}_R^{(k)} = \left(\mathbf{T}^{(k)}\right)^{\mathrm{T}} \mathbf{M} \mathbf{T}^{(k)}
$$
\n(A20)